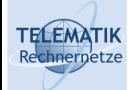

# Programmierung und Algorithmen

# Kapitel 10 Grundlegende Datenstrukturen

P&A (WS 23/24): 10 – Grundlegende Datenstrukturen 1

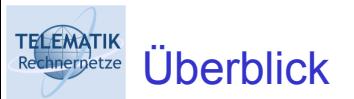

Einführung Datenstrukturen

Kollektionen:

- $\Box$  Motivation
- □ Stapel (Stack)
- $\Box$  l isten
- $\Box$  Kollektionen in Java

Parametrisierbare Datenstrukturen in Java

Anhang:

- $\Box$  Bäume
- □ Halden (Heap)
- □ Graphen

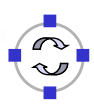

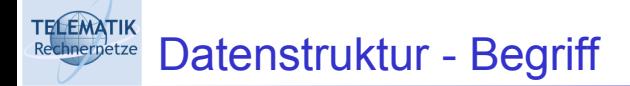

Eine Datenstruktur ist eine **bestimmte Art, Daten zu verwalten** und miteinander zu verknüpfen, um in geeigneter Weise auf diese zugreifen und diese manipulieren zu können. Datenstrukturen sind immer mit bestimmten **Operationen** verknüpft, um diesen Zugriff und diese Manipulation zu ermöglichen.

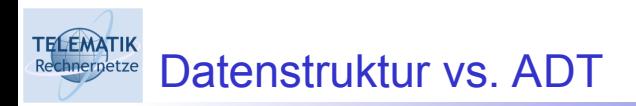

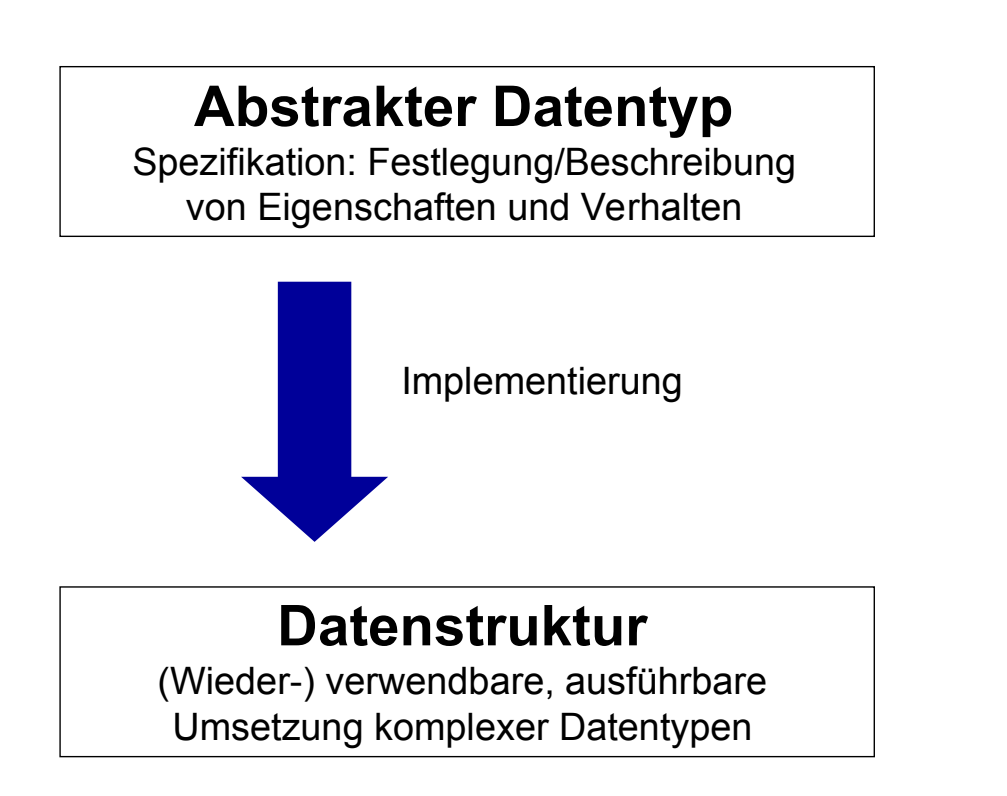

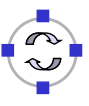

# Grundlegende Datenstrukturen:

- **Stack, Liste**, Warteschlange, …
- □ Zahlreiche mögliche Anwendungen
- $\Box$  Oft Grundlage für speziellere Datenstrukturen

## Indexstrukturen:

## **Bäume und Hash-Tabellen**

□ Effizienter Zugriff auf große Datenmengen

### Komplexe Netzwerke:

- Grundlage: **Graphen**
- □ Verschiedene interne Darstellungsformen

# Anwendungsspezifische Datenstrukturen:

□ Elektrische Schaltungen, Genom, Multimedia, ...

P&A (WS 23/24): 10 – Grundlegende Datenstrukturen 5

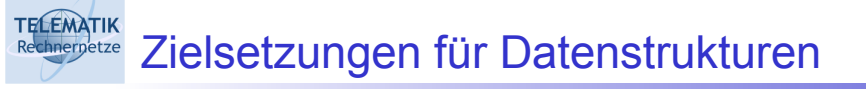

# Implementierung komplexer Datentypen

- □ Abbildung mit Hilfe einer Programmiersprache
- □ Wiederverwendbarkeit
- **Q** Speichereffizienz

# Implementierung der Operationen

- □ Algorithmen aus Spezifikation
- **Laufzeiteffizienz**

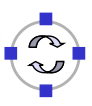

# **Meist: (Wieder-)verwendung von Datenstrukturen**

- □ Nutzung existierender Implementierung in Form von Klassen, Klassenbibliotheken, Packages
- □ Gegebenenfalls Erweiterung durch Vererbung oder **Einbettung**

# **Aber auch: eigenständige Implementierung**

- **□** Insbesondere für anwendungsspezifische Datenstrukturen
- Ausnutzung der Anwendungssemantik führt meist zu effizienteren Lösungen

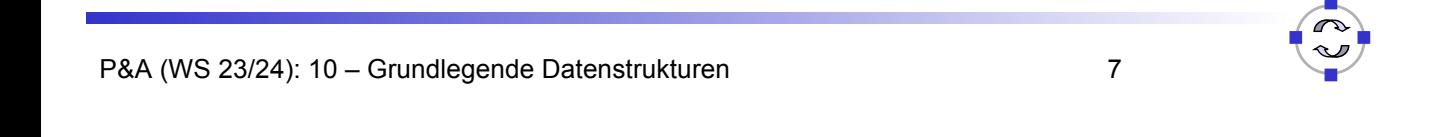

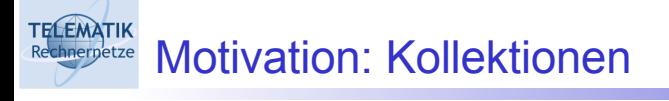

- □ Klassen zur Verwaltung einer Mehrzahl gleich strukturierter **Objekte**
- □ Ausprägungen: Felder, Listen, Stacks, Sets, ...
- $\Box$  Beispiel: Realisierung als Feldtypen

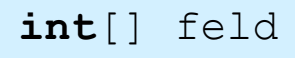

- Probleme:
	- Nutzung mit verschiedenen Elementtypen: Feld von **int**-Werten, von Strings, von rationalen Zahlen, . . .
	- □ Umständliche Handhabung: Anfügen, Einfügen an Position 0, . . .

### **Gemeinsame Wurzelklasse Object**:

- $\Box$  Elementtyp = Wurzelklasse
- $\Box$  Problem: Typunsicherheit
- □ Beispiel: Java, Smalltalk

# □ Schablonen oder Templates

- $\Box$  Instantiierung mit konkreten Elementtyp
- $\Box$  Typsicher
- □ Generierung spezifischen Codes durch Compiler
- □ Beispiel: C++, Java 5.0 (Generics)

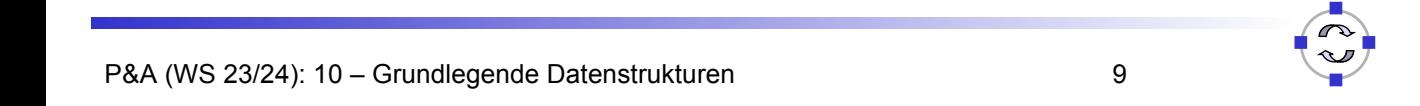

#### **FELEMATIK** Beispiel: Feld von Objekten

□ Implementierung auf Basis des Java-Array-Typs

```
public class ObjFeld {
   private Object daten[] = null;
   public ObjFeld() {}
   public int laenge() {
     return (daten == null ? 0 : daten.length); 
\qquad \qquad \} public Object element (int idx) {
    if (daten == null || idx < 0 ||
         idx >= laenge())
         throw new ArrayIndexOutOfBoundsException();
    else return daten[idx];
   } ...
}
```
**TELEMATIK** Beispiel: Feld von Objekten /2

□ Einfügen von Elementen

```
public void einfuegen (int pos, Object o) {
    int i, num = laenge();
    if (pos == -1) pos = num;Object ndaten[] = new Object[num + 1];
    for (i = 0; i < p \circ s; i++) ndaten[i] = daten[i];
    ndaten[i++] = o;for (i \ i \ < num + 1; i++)ndaten[i] = daten[i - 1];daten = ndaten;
}
```
P&A (WS 23/24): 10 – Grundlegende Datenstrukturen 11

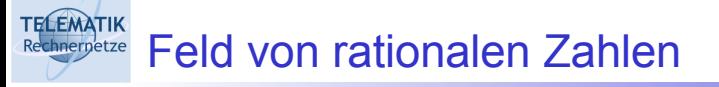

**Einfügen von Objekten der Klasse RatNumber** 

```
ObjFeld feld = new ObjFeld();
feld.einfuegen(-1, new RatNumber(1, 3));
feld.einfuegen(-1, new RatNumber(2, 3));
```
 $\Box$  Zugriff auf Elemente erfordert explizite Typkonvertierung (type cast)

```
RatNumber rn = (RatNumber) field. element(0);
```
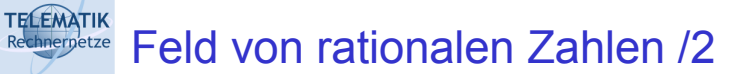

□ Test auf Zugehörigkeit zu einer Klasse

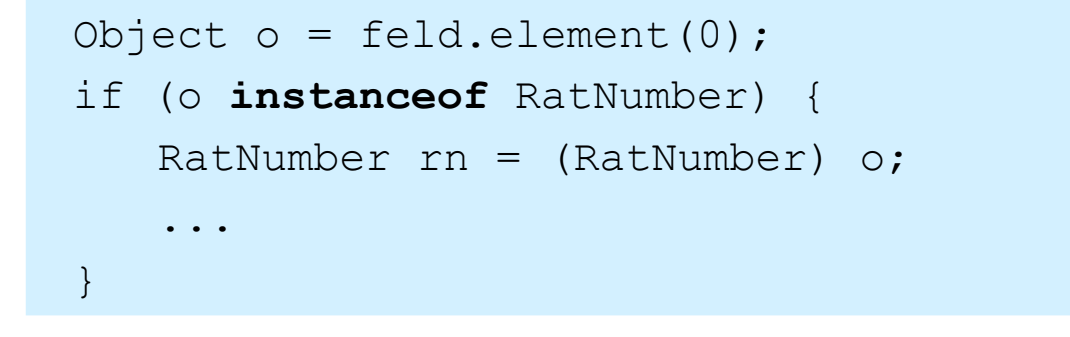

![](_page_6_Picture_3.jpeg)

![](_page_6_Picture_4.jpeg)

□ LIFO-Prinzip: Last-In-First-Out-Speicher

![](_page_6_Figure_6.jpeg)

![](_page_6_Picture_7.jpeg)

![](_page_6_Picture_9.jpeg)

**TELEMATIK** Stack als Datentyp

- **void** push(Object obj) legt das Objekt *obj* als oberstes Element auf dem Stack ab
- $\Box$  Object pop() nimmt das oberste Element vom Stack und gibt es zurück
- Object top() gibt das oberste Element des Stacks zurück, ohne es zu entfernen
- **boolean** isEmpty() liefert **true**, wenn keine Elemente auf dem Stack liegen, andernfalls **false**

![](_page_7_Picture_109.jpeg)

![](_page_7_Picture_6.jpeg)

```
public class Stack {
   public void push(Object obj)
        throws StackException { ...}
   public Object pop()
        throws StackException { ...}
   public Object top()
        throws StackException { ...}
   public boolean isEmpty() { ...}
}
```
**TELEMATIK** Nutzung des Stack

```
Stack stack = new Stack();
try {
   // Elemente auf den Stack ablegen
   stack.push("Eins");
   stack.push("Zwei");
   stack.push("Drei");
    // Elemente von dem Stack lesen und entfernen
   while (! stack.isEmpty()) {
         String s = (String) stack.pop();
          System.out.println(s);
   }
}catch (StackException exc) {
   System.out.println("Fehler: " + exc);
}
```
P&A (WS 23/24): 10 – Grundlegende Datenstrukturen 17

#### **ELEMATIK** Implementierung des Stack

- □ Verschiedene Implementierungen möglich
- $\Box$  Hier über statisches Feld mit vorgegebener Kapazität
- $\Box$  Notwendig: Behandlung des Überlaufs (StackException)

```
public class Stack {
   Object elements[] = null; // Elemente
   int num = 0; // aktuelle Anzahl
   // Stack mit vorgegebener Kapazität
   public Stack(int size) {
     elements = new Object[size];
   }
...
}
```
![](_page_8_Picture_10.jpeg)

#### **TELEMATIK** Implementierung des Stack /2

![](_page_9_Figure_1.jpeg)

![](_page_9_Figure_2.jpeg)

![](_page_9_Picture_3.jpeg)

**TELEMATIK** Warteschlange (Queue)

FIFO-Prinzip: "First in, first out."

![](_page_10_Figure_2.jpeg)

 $\Box$  Kann auf unterschiedliche Weisen implementiert werden:

- Array-Implementierung mit zusätzlicher Speicherung der Positionen des ersten und letzten Elements (jeweils modulo der Array-Größe)
- □ Implementierung über verkettete Liste

![](_page_10_Picture_7.jpeg)

- Bisherige Datenstrukturen: statisch
	- □ Können zur Laufzeit nicht wachsen bzw. schrumpfen
	- Dadurch keine Anpassung an tatsächlichen **Speicherbedarf**
- Ausweg: dynamische Datenstrukturen
- Beispiel: **verkettete Liste**
	- $\Box$  Menge von Knoten, die untereinander "verzeigert" sind
	- □ Jeder Knoten besitzt Verweis auf Nachfolgerknoten sowie das zu speichernde Element
	- **Listenkopf: spezieller Knoten head**
	- Listenende: **null**-Zeiger

**TELEMATIK** Verkettete Liste: Prinzip

![](_page_11_Figure_1.jpeg)

![](_page_11_Picture_2.jpeg)

![](_page_11_Picture_3.jpeg)

- **void** addFirst(Object obj) fügt das Objekt obj als erstes Element in die Liste ein
- Object getFirst() liefert das erste Element der Liste
- Object removeFirst() entfernt das erste Element der Liste und gibt es gleichzeitig als Ergebnis zurück
- **u** void addLast(Object obj) hängt das Objekt objals letztes Element an die Liste an
- Object getLast() liefert das letzte Element der Liste
- Object removeLast() entfernt das letzte Element der Liste und gibt es gleichzeitig als Ergebnis zurück

![](_page_11_Picture_10.jpeg)

![](_page_12_Picture_0.jpeg)

- 1. Einfügeposition suchen
- 2. Neuen Knoten anlegen
- 3. Zeiger vom neuen Knoten auf Knoten an Einfügeposition
- 4. Zeiger vom Vorgänger auf neuen Knoten

![](_page_12_Picture_5.jpeg)

#### **TELEMATIK** Verkettete Liste: Einfügen /2 Rechnernetze

![](_page_12_Figure_7.jpeg)

![](_page_12_Picture_8.jpeg)

![](_page_13_Picture_0.jpeg)

![](_page_13_Figure_1.jpeg)

![](_page_13_Picture_3.jpeg)

![](_page_13_Figure_4.jpeg)

![](_page_13_Picture_5.jpeg)

![](_page_14_Picture_0.jpeg)

![](_page_14_Picture_111.jpeg)

![](_page_14_Picture_112.jpeg)

#### **TELEMATIK** Implementierung: Knotenklasse

```
class Node {
    Object obj; Node next;
   public Node (Object o, Node n) {
     obj = o; next = n;}
   public Node() {
     obj = null; next = null;}
   public void setElement(Object o) { obj = o; }
   public Object getElement() { return obj; }
   public void setNext(Node n) { next = n; }
   public Node getNext() { return next; }
}
```
![](_page_14_Picture_7.jpeg)

```
public class List {
   class Node { ... }
   private Node head = null;
   public List() {
     head = new Node();
   }
   ...
}
```
P&A (WS 23/24): 10 – Grundlegende Datenstrukturen 31

#### **ELEMATIK** Implementierung: Einfügen

```
public void addFirst(Object o) {
  // neuen Knoten hinter head einführen
  Node n = new Node(o, head.getNext());
  head.setNext(n);
}
public void addLast(Object o) {
  Node 1 = head;
  // letzten Knoten ermitteln
  while (1.\text{qetNext}') != null) 1 = 1.\text{qetNext}();
     Node n = new Node(o, null);
     // neuen Knoten anfügen
     1.setNext(n);
}
```
#### **TELEMATIK** Implementierung: Löschen

```
public Object removeFirst() {
    if (isEmpty()) return null;
        Object o = head.getNext().getElement();
        head.setNext(head.getNext().getNext());
        return o;
}
public Object removeLast() {
    if (isEmpty()) return null;
   Node 1 = head;while (l.getNext().getNext() != null)
       1 = 1.\text{qetNext} ();
       Object o = 1.getNext() . getElement();
        1.setNext(null);
        return o;
}
```
![](_page_16_Picture_3.jpeg)

```
List liste = new List();
liste.addFirst("Drei");
liste.addFirst("Zwei");
liste.addFirst("Eins");
liste.addLast("Vier");
liste.addLast("Fünf");
while (! liste.isEmpty())
   System.out.println((String)
                       liste.removeFirst());
```
![](_page_16_Picture_7.jpeg)

Navigation: Iterator-Konzept

D "Durchwandern" von Kollektionen?

. .

**TELEMATIK** 

- □ Prinzipiell implementierungsabhängig: siehe Feld, Stack, Liste, .
- □ Einheitliche Behandlung durch Iterator
	- □ Objekt als abstrakter Zeiger in Kollektion
	- □ Methoden zum Iterieren über Kollektion

![](_page_17_Figure_6.jpeg)

![](_page_17_Picture_7.jpeg)

- **boolean** hasNext() prüft, ob noch weitere Elemente in der Kollektion verfügbar sind
- Object next () liefert das aktuelle Element zurück und setzt den internen Zeiger des Iterators auf das nächste Element

![](_page_17_Picture_10.jpeg)

**TELEMATIK** Iterator: Implementierung für List

```
class List {
  class ListIterator implements Iterator {
     private Node node = null;
     public ListIterator() { node = head.getNext(); }
    public boolean hasNext() {
       return node != null; }
    public Object next() {
       if (! hasNext())
            throw new NoSuchElementException();
          Object o = node.getElement();
           node = node.getNext();
           return o; }
  }
}
```
**ELEMATIK** Iterator: Nutzung

```
class List {
 ...
public Iterator iterator() {
    return new ListIterator();
 }
}
```

```
 java.util.Iterator iter = liste.iterator(); 
while (iter.hasNext()) {
  Object obj = iter.next();
  // Verarbeite obj ...
}
```
- □ Einfache Verkettung (nur "Vorwärtszeiger") erlaubt nur Vorwärtsnavigation
- □ Rückwärtsnavigation durch zusätzlichen "Rückwärtszeiger" → doppelt verkettet

![](_page_19_Figure_3.jpeg)

![](_page_19_Picture_4.jpeg)

- □ Java Collection Framework
- □ Bereitstellung wichtiger Kollektionen (Listen, Mengen, Verzeichnisse) mit unterschiedlicher Implementierung
- □ Navigation mittels Iteratoren
- $\Box$  Implementierung häufig benutzter Algorithmen (Suchen, Sortieren, kleines/größtes Element, . . . )
- **Basis** java.util.Collection

![](_page_19_Picture_10.jpeg)

#### **TELEMATIK** Schnittstelle für alle Kollektionsklassen

- □ Schnittstelle java.util.Collection
- □ Größe der Kollektion

**int** size() **boolean** isEmpty()

**□** Suchen von Elementen

```
boolean contains(Object o)
boolean containsAll(Collection c)
```
### □ Navigation

![](_page_20_Picture_7.jpeg)

![](_page_20_Picture_8.jpeg)

# □ Hinzufügen/Entfernen

```
boolean add(Object o)
boolean remove(Object o)
boolean addAll(Collection c)
boolean removeAll(Collection c)
```
![](_page_20_Picture_11.jpeg)

D java.util.List

Repräsentation von Listen (geordnet nach Einfügereihenfolge, Duplikate zulässig)

java.util.Set

Repräsentation von Mengen (ungeordnet/geordnet, ohne Duplikate)

java.util.Map

Verzeichnis (Dictionary) von Objekten (Schlüssel-Wert-Paare) für schnellen Zugriff über Schlüssel

P&A (WS 23/24): 10 – Grundlegende Datenstrukturen 43

![](_page_21_Picture_8.jpeg)

**Q** Zugriff über Position

```
Object get(int idx)
Object set(int idx, Object o)
void add(int idx, Object o)
Object remove(int idx)
```
Bestimmen der Position eines Objektes

**int** indexOf(Object o)

- $\Box$  Konkrete Implementierungen
- **U** Verkettete Liste: LinkedList
- **Feld: ArrayList**

![](_page_21_Picture_18.jpeg)

![](_page_22_Picture_0.jpeg)

![](_page_22_Figure_1.jpeg)

![](_page_22_Picture_80.jpeg)

#### TELEMATIK<br>Rechnerpetze Java Collection Framework: Implementierungen

![](_page_22_Picture_81.jpeg)

![](_page_23_Picture_0.jpeg)

- □ Klasse java.util.Collections
- **□** Sortieren von Listen

**static void** sort(List list)

 $\Box$  Suchen in Listen

**static void** binarySearch(List l, Object k)

![](_page_23_Picture_6.jpeg)

![](_page_23_Picture_7.jpeg)

**static void** reverse(List list)

□ Kleinstes/größtes Element

**static** Object min(Collection col) **static** Object max(Collection col)

![](_page_23_Picture_11.jpeg)

```
// Liste erzeugen und Objekte einfügen
LinkedList list = new LinkedList();
list.add(new RatNumber(1, 3));
list.add(new RatNumber(1, 4));
list.add(new RatNumber(1, 5));
// Sortieren
Collections.sort(list);
// Ausgeben
Iterator i = 1ist.iterator();
while (i.hasNext())
   System.out.println(i.next());
```
![](_page_24_Picture_3.jpeg)

- □ Seit Version J2SE 5.0: direkte Unterstützung von parametrisierten Datentypen ⇝ Generics
- Notation: Klasse<*Elementty*p>
- □ Speziell für Kollektionen und Iteratoren

```
List<RatNumber> list = 
                   new ArrayList<RatNumber>();
list.add(new RatNumber(1, 3));
list.add(new RatNumber(1, 4));
Iterator<RatNumber> iter = list.iterator();
while (iter.hasNext())
          RatNumber rn = iter.next();
```
**TELEMATIK** Implementierung von Generics

□ Angabe eines generischen Typen ("Platzhalter") bei Implementierung

![](_page_25_Picture_2.jpeg)

```
FELEMATIK
     Implementierung von Generics /2
   private class LinkedList<T> {
       private Node<T> head = null;
       public LinkedList() {
         head = new Node<T>();
       }
       ...
```
**TELEMATIK** Implementierung von Generics /3

□ Typsicherheit bei Verwendung

![](_page_26_Picture_2.jpeg)

![](_page_26_Picture_4.jpeg)

- □ Datenstrukturen als Bausteine zur Datenverwaltung
- □ Statische Strukturen: Felder
- Dynamische Strukturen: Listen, Stack
- Vordefinierte Klassen in der Java-Bibliothek
- Literatur: Saake/Sattler: *Algorithmen und Datenstrukture*n, Kapitel 13

# Weitere wichtige Datenstrukturen:

- $\Box$  Bäume ("Trees")
	- Halden ("Heaps")
	- Binäre Suchbäume
- □ Repräsentation von Graphen

P&A (WS 23/24): 10 – Grundlegende Datenstrukturen 55

#### **ELEMATIK** Bäume (1)

- $\Box$  Listen und Felder können nur die Ordnung Ihrer Elemente in Ihrer Struktur repräsentieren (*lineare Struktur*).
	- Oft möchte man *hierarchische Stukturen* in einer Datenstruktur widerspiegeln. Bäume erlauben die Repräsentation solcher Strukturen.
	- Bäume können auch dafür eingesetzt werden, manche Operationen auf einer linearen Struktur effizienter zu realisieren.
- □ Ein *verwurzelter Baum* ("rooted tree") ist ein Baum mit einem Wurzelknoten ("root"), der mit einigen Knoten verbunden ist, die die erste Hierarchieebene bilden, die wiederum jeweils mit Knoten der nächstniedrigen Hierarchiestufe verbunden sind.
- Hieraus ergeben sich Vater-Kind-Beziehungen zwischen den Knoten: der Vorgänger wird jeweils *Vaterknoten*, der Nachfolger jeweils *Kindknoten* genannt.
- Die maximale Anzahl von Kindern eines Knotens wird *"Grad"* des Baumes genannt ("degree"). Ist der Grad =  $2$ , so spricht man von einem *Binärbaum*.

**TELEMATIK** Bäume (2)

- Bei einem Binärbaum spricht man meist jeweils von *linken* und *rechten Kindknoten*
- Knoten, die selber keine Kindknoten mehr haben, heißen *Blätter*.
- Die *Höhe* eines Baumes ist die maximale Hierarchieebene eines Baumes, d.h. die maximale Distanz zwischen der Wurzel und einem Blatt.
- Jeder Knoten hat üblicherweise einen *Schlüssel* (z.B. Integer, String) und eventuell zusätzliche *Daten*. Solange keine Verwirrung entsteht, werden Schlüssel und Knoten oft miteinander identifiziert.
- □ Repräsentation von Bäumen in Programmen:
	- □ Explizite Repräsentation mit Knoten und Zeigern zwischen Knoten
	- $\Box$  Implizite Repräsentation mit Hilfe eines Feldes

Darstellung von Bäumen mit Knotengrad > 2?

![](_page_28_Picture_9.jpeg)

- □ Darstellung beliebiger Bäume als Binärbaum:
	- $\Box$  Der linke Nachfolger repräsentiert das erste Kind.
	- Der rechte Nachfolger repräsentiert den nächsten Geschwisterknoten.
- □ Nachteil:
	- $\Box$  Um auf ein bestimmtes Kind zuzugreifen, muss eine lineare Liste durchlaufen werden.

![](_page_29_Picture_0.jpeg)

### □ Explizite Repräsentation

![](_page_29_Picture_160.jpeg)

P&A (WS 23/24): 10 – Grundlegende Datenstrukturen 59

![](_page_29_Picture_4.jpeg)

### □ Implizite Repräsentation:

- $\Box$  Der Baum wird in einem Feld über dem Datentyp des Schlüssels repräsentiert (int tree[n])
- Die Wurzel wird in tree[0] gespeichert.
- $\Box$  Ist ein Knoten im Eintrag tree [i] gespeichert, so werden seine beiden Kinder in den Einträgen tree[2i+1] und tree[2i+2] gespeichert.
- $\Box$  Das Feld muss ausreichend groß dimensioniert sein, um das am weitesten unten (und rechts) stehende Kind aufnehmen zu können. Bei Binärbaum: *n*=2 *Höhe*+<sup>1</sup>−1

![](_page_29_Figure_10.jpeg)

Achtung: nicht speichereffizient bei unbalancierten Bäumen!

**TELEMATIK**  $tze$  Heaps (1)

- Ein *Heap* ist ein Binärbaum, dessen Knoten die folgende Eigenschaft erfüllen:
	- □ Der Schlüssel jedes Knotens ist größer oder gleich den Schlüsseln aller seiner Kindknoten
	- Alternativ kann die Heap-Eigenschaft auch lauten, dass der Schlüssel aller Knoten kleiner oder gleich der Schlüssel aller ihrer Kindknoten sein muss.
- Aufgrund der Transitivität der Größer- bzw. Kleiner-Beziehung folgt, dass der Schlüssel jedes Knotens jeweils größer oder gleich bzw. kleiner oder gleich den Schlüssel aller seiner (direkten und indirekten) Nachfolger ist.
- $\Box$  Heaps sind nützlich bei der Implementierung von sogenannten *Prioritätswarteschlangen*, einer abstrakten Datenstruktur mit den folgenden Operationen:
	- *Insert(x):* Füge x in die Prioritätswarteschlange ein
	- *Remove():* Entnehme das Element mit dem größten (bzw. kleinsten) Schlüssel.

P&A (WS 23/24): 10 – Grundlegende Datenstrukturen 61

```
FELEMATIK
       Heaps (2)
```
- $\Box$  Heaps können mit sowohl mit expliziter als auch mit impliziter Repräsentation implementiert werden:
	- Die explizite Repräsentation wird benötigt, wenn die maximale Anzahl *m* von Elementen nicht vor der Implementierung bestimmt werden kann.
	- $\Box$  Die implizite Repräsentation kann gewählt werden, wenn die maximale Anzahl von Elementen *m* bekannt ist und sie ist auch speichereffizient, da ein Heap balanciert gehalten werden kann.
- $\Box$  Wir zeigen hier die Implementierung der impliziten Repräsentation:
	- □ Die Knoten des Heaps werden somit in einem Feld *F[0, ..., m]* gespeichert
	- *Remove():*
		- Sei die aktuelle Anzahl von Elementen n, d.h. aktuell sind die Elemente des Heaps in dem Teilfeld F[0, ..., n-1] gespeichert.
		- Das größte Element ist immer in *F[0]* gespeichert. Ein Remove entfernt daher immer *F[0]*. Unsere Aufgabe besteht nun darin, ein Element des Teilfelds *F[1, ..., n-1]* in *F[0]* zu verschieben, so dass die Heap-Eigenschaft gewahrt bleibt und *n* zu dekrementieren.

![](_page_30_Picture_21.jpeg)

![](_page_31_Picture_0.jpeg)

- $\Box$  Remove():
	- Zunächst kopieren wir hierzu *F[n-1]* in *F[0]* und dekrementieren *n*.
	- $\Box$  Nun muss noch die Heap-Eigenschaft wiederhergestellt werden
	- $\Box$  Hierzu setzen wir zunächst  $p = 0$  und  $c = 1$  und betrachten dann jeweils die Schlüssel von F[p] und seiner beiden Kinder F[c] und F[c+1]:
		- Wenn F[p] größer oder gleich ist als seine beiden Kinder, ist die Heap-Eigenschaft bereits erfüllt und wir sind fertig.
		- Ansonsten wird zunächst das größere der beiden Kinder bestimmt (also ggf. c um 1 inkrementiert), danach F[p] mit F[c] vertauscht und anschließend geprüft, ob die Heap-Eigenschaft in dem Unterbaum ab F[c] erfüllt ist. Hierzu wird  $p = c$  und  $c =$ 2c + 1 gesetzt und erneut geprüft.
	- $\Box$  Die maximale Anzahl von Vergleichen ist hierbei 2  $\lceil log_2 n \rceil$

P&A (WS 23/24): 10 – Grundlegende Datenstrukturen 63

**ELEMATIK** Heaps (4)

```
algorithm Remove(int F[], n)
  Eingabe: Ein Heap im Feld F und die Anzahl der Elemente n
  Ausgabe: das maximale Element top, modifizierter Heap F, n
  if n = 0 then print(f, Empty \text{Heap}!"); fi
  top = F[0]; F[0] = F[n-1]; n = n-1; p = 0; c = 1;
  while c <= n-2 do 
    if F[c] < F[c+1] then c = c + 1; fi // F[c] is biggest now
    if F[c] > F[p] thenswap(F[p], F[c]);
      p = c; c = 2 * c + 1;
    else c = n - 1; // to stop the loop
     fi 
  od
```
![](_page_31_Picture_11.jpeg)

TELEMATIK<br>Rechnergetze Heaps (5)

- $\Box$  Insert(x):
	- $\Box$  Zunächst fügen wir x am Ende des Arrays in F[n-1] ein.
	- $\Box$  Dann müssen wir es so lange mit seinen Vaterknoten vertauschen, wie es größer ist als sein Vaterknoten
	- $\Box$  Die maximale Anzahl der Vergleiche ist hierbei  $\log_{2}n$
- $\Box$  Es kann jede beliebige Sequenz von Insert- und Remove-Aufrufen in O(log n) pro Operation ausgeführt werden.
- $\Box$  Das sind allerdings auch die einzigen Operationen, die effizient mit einem Heap ausgeführt werden können.
- Bei der Suche nach einem bestimmten Element *x* hilft die Heap-Eigenschaft nicht (sehr), die Suche zu beschleunigen.
	- $\Box$  Ist das gesuchte Element größer als ein Knoten, kann es nicht mehr in dem Unterbaum ab diesem Knoten gespeichert sein. Dieses Wissen beschleunigt die Suche im allgemeinen Fall jedoch nicht wesentlich.

P&A (WS 23/24): 10 – Grundlegende Datenstrukturen 65

```
ELEMATIK
       Heaps (5)
```

```
algorithm Insert(int x, F[], n)
  Eingabe: Element x, Heap F und Anzahl Elemente n
 Ausgabe: modifizierter Heap F und n 
  if n = m - 1 then print( Heap overflow!"); fi
  n = n + 1; F[n-1] = x; c = n-1; p = (c-1) DIV 2;
  while c > 0 do 
    if F[c] > F[p] thenswap(F[p], F[c]);
      c = p; p = (p - 1) DIV 2;
     else c = 0; // to stop the loop
     fi 
  od
```
![](_page_32_Picture_12.jpeg)

 $\Box$  Heapsort ist ein weiterer effizienter Sortieralgorithmus:

- $\Box$  In der Praxis ist er im mittleren Fall langsamer als Quicksort, jedoch nicht viel langsamer.
- $\Box$  Allerdings ist seine Laufzeit von O(n log n) auch im schlechtesten Fall garantiert
- $\Box$  Anders als Mergesort, ist er ein In-Place-Algorithmus, dass heisst er braucht nicht mehr Speicher als für die Speicherung der Elemente notwendig ist (Mergesort braucht doppelt soviel Speicher)

P&A (WS 23/24): 10 – Grundlegende Datenstrukturen 67

**ELEMATIK** HeapSort (2)

```
algorithm HeapSort(F[], n)
  Eingabe: Feld F und Anzahl Elemente n
  Ausgabe: sortiertes Feld F und n 
  buildHeap(F); // siehe folgende Folien
  for i = n-1 downto 1 do
     swap(F[0], F[i]);
     rearrangeHeap(i-1); // stelle Heap-Eigenschaft im Teilfeld
                         // F[0, ..., i-1] wieder her, d.h.
                          // heruntertauschen wie bei remove()
```
**od**

![](_page_33_Picture_12.jpeg)

### **Problem** *BuildHeap*

Gegeben: Feld F[0, ..., n-1] mit *n* Elementen in beliebiger Reihenfolge

Aufgabe: Ordne das Feld so um, dass die Heap-Eigenschaft erfüllt ist.

 $\Box$  Erster Ansatz: Bearbeite das Feld von links nach rechts (entspricht Top-Down bei grafischer Veranschaulichung)

Induktionshypothese: Das Feld F[0, ..., i-1] ist ein Heap.

Induktionsanfang:  $i = 1$ : trivial

Induktionsschritt: i-1 → i

- $\Box$  Im Induktionsschritt muss das i-te Element in den Heap eingefügt werden. Das leistet die Einfügeprozedur Insert wenn Sie mit Insert(F[i], F, i) aufgerufen wird.
- $\Box~$  Die Anzahl der Vergleiche ist im schlechtesten Fall jeweils  $\vert\text{log}_2\text{i}\vert$
- Insgesamt erfordert die Heap-Konstruktion so Θ(*n log2n* ) Schritte

P&A (WS 23/24): 10 – Grundlegende Datenstrukturen 69

![](_page_34_Picture_12.jpeg)

**TELEMATIK** 

Aufbau eines Heaps (2)

 $\Box$  Zweiter Ansatz: Bearbeite das Feld von rechts nach links (entspricht Bottom-Up bei grafischer Veranschaulichung)

![](_page_34_Picture_205.jpeg)

JUSSCHITT.

- $\Box$  Es reicht also, mit dem Induktionsschritt bei  $\lfloor n/2 \rfloor$  zu beginnen.
- $\Box$  Wir betrachten nun F[i]. Es hat maximal zwei Kinder F[2i+1] und F[2i+2]. Beide Kinder sind Wurzeln gültiger Heaps. Wir vergleichen F[i] nun mit dem größeren seiner Kinder:
	- Ist F[i] größer, so sind wir fertig mit F[i]
	- Ist F[i] kleiner, so tauschen wir es mit dem größeren Kind und tauschen es dann wie bei remove() in dem Teil-Heap herunter.
- $\Box$  Der zweite Ansatz hat den Vorteil, dass erheblich weniger Arbeit zu leisten ist, da die Hälfte der Arbeit von dem Basisfall erledigt wird:
	- $\Box$  Eine detaillierte Analyse zeigt, dass der Aufwand für die Heap-Konstruktion mit dieser Methode O(n) beträgt (vergleiche [Manber89, S. 140]).
	- □ Der Grund dafür dass der Bottom-Up-Ansatz effizienter ist, liegt darin, dass es erheblich mehr Knoten im unteren Bereich des Baumes gibt, als es Knoten im oberen Bereich gibt.
	- Daher ist es effizienter, die Arbeit für die unteren Knoten zu minimieren.
- □ Insgesamt ergibt sich für Heap-Sort der Aufwand O(n  $log_2 n$ ):
	- $\Box$  Der Aufwand für rearrangeheap(i) beträgt  $\vert \text{log}_2 \vert$  Schritte und diese Prozedur wird (n-1) Mal aufgerufen (i durchläuft die Werte n-1 bis 0).

P&A (WS 23/24): 10 – Grundlegende Datenstrukturen 71

![](_page_35_Picture_8.jpeg)

# Binäre Suchbäume (1)

- $\Box$  Binäre Suchbäume (oft auch nur Binärbäume genannt) implementieren die folgenden Operationen auf effiziente Weise:
	- *Search(x):* Finde x der Datenstruktur bzw. stelle fest, dass x nicht in der Datenstruktur enthalten ist.
	- *Insert(x):* Füge x in die Datenstruktur ein.
	- *Delete(x):* Lösche x aus der Datenstruktur, wenn es darin enthalten ist.
- $\Box$  Die Grundidee von binären Suchbäumen ist es, dass jeder linke Kindknoten grundsätzlich kleiner ist als sein Vaterknoten und jeder rechte Kindknoten größer ist als sein Vaterknoten.
- *Search(x):*
	- $\Box$  Es wird zunächst x mit der Wurzel verglichen. Ist x = root.key, so ist der Eintrag gefunden.
	- $\Box$  Ist x kleiner, wird rekursiv im linken Teilbaum weitergesucht.
	- $\Box$  Ist x größer, wird rekursiv im rechten Teilbaum weitergesucht.

#### **TELEMATIK** Implementierung von Binärbäumen (1)

```
class Node {
  private int key;
  private Node left, right;
  public Node Knoten(int x) { 
   key = x; left = null; right = null;
  }
  public int getKey() { return key; }
  public void setKey(int x) { key = x; }
  public Node getLeft() { return left; }
  public void setLeft(Node n) { left = n; }
  public Node getRight() { return right; }
  public void setRight(Node n) { right = n; }
} // of class Node
```
P&A (WS 23/24): 10 – Grundlegende Datenstrukturen 73

#### **ELEMATIK** Implementierung von Binärbäumen (2)

```
class BinaryTree { 
 private Node root; 
 public BinaryTree BinaryTree() {root == 
  null; }
 private Node search(Node branch, int x);
 public Node search(int x);
 private void insert(Node branch, int x);
 public void insert(int x);
 private void delete(Node branch, int x);
 public void delete(int x);
} // of class BinaryTree
```
![](_page_36_Picture_7.jpeg)

#### **TELEMATIK** Implementierung von Binärbäumen (3)

![](_page_37_Picture_1.jpeg)

![](_page_37_Picture_2.jpeg)

- *Insert(x):*
	- $\Box$  Ist der Baum leer, wird der Wert als Wurzelknoten eingefügt.
	- Ansonsten wird die richtige Stelle zum Einfügen gesucht
	- $\Box$  Die Suche stoppt bei einem Vaterknoten p, der:
		- Exemple kein linkes (bei  $x < p$ .key) bzw.
		- Exteen rechtes (bei  $x \ge p \text{.key}$ ) Kind hat.

Der Schlüssel wird dann entsprechend in einen neu erzeugten linken bzw. rechten Kindknoten eingefügt.

 $\Box$  Übrigens: Ist der Wert x bereits im Baum enthalten, wird er (bei der hier gezeigten einfachen Implementierung) einfach im rechten Teilbaum noch einmal an einer "passenden" Stelle eingefügt.

#### **TELEMATIK** Implementierung von Binärbäumen (4)

![](_page_38_Figure_1.jpeg)

![](_page_38_Picture_2.jpeg)

- *Delete(x):*
	- □ Löschen in Binärbäumen ist komplizierter als Suchen und Einfügen
	- □ Das Löschen von Blattknoten (also ohne Kinder) ist einfach: Es wird einfach der Zeiger im Baum auf den zu löschenden Knoten auf null gesetzt.
	- $\Box$  Das Löschen von Knoten mit nur einem Kind ist auch einfach: Es wird einfach der Zeiger im Baum auf den zu löschenden Knoten auf den (einzigen) Kindknoten gesetzt.
	- □ Soll ein Knoten mit zwei Kindern gelöscht werden, so vertauscht man zunächst seinen Schlüssel mit dem Schlüssel von entweder:
		- dem Knoten mit dem größten Schlüssel im linken Teilbaum, oder
		- dem Knoten mit dem kleinsten Schlüssel im rechten Teilbaum.

Dieser Knoten hat maximal ein Kind (mit kleinerem bzw. größerem Schlüssel) und kann daher einfach gelöscht werden.

![](_page_38_Picture_13.jpeg)

![](_page_39_Picture_0.jpeg)

![](_page_39_Figure_1.jpeg)

![](_page_39_Picture_3.jpeg)

- $\Box$  Die Laufzeit von Search(x), Insert(x) und Delete(x) hängt von der Gestalt des Baumes und dem Platz des Schlüssels x im Baum ab:
	- $\Box$  Im schlimmsten Fall muss hierfür der Baum bis hin zu dem "tiefsten" Blattknoten durchlaufen werden.
	- Alle weiteren Schritte (Erzeugen von Knoten, Austausch von Schlüsseln beim Löschen etc.) benötigen nur konstanten Aufwand
- $\Box$  Ist der Baum "ausgeglichen" ("balanciert"), dann erfordern die Operationen im schlechtesten Fall O(log<sub>2</sub>n) Schritte.
- $\Box$  Ist der Baum zu einer Liste degeneriert, dann erfordern die Operationen im schlechtesten Fall O(n) Schritte.

![](_page_39_Picture_9.jpeg)

![](_page_39_Picture_12.jpeg)

# Binärbäume: Komplexität der Operationen (2)

- $\Box$  Eine detaillierte Analyse (siehe weitere Vorlesungen) zeigt:
	- $\Box$  Im schlechtesten Fall beträgt die Baumhöhe stets n.
	- Werden die Schlüssel in zufälliger Reihenfolge eingefügt und keine Löschoperationen ausgeführt so ist der Erwartungswert der Baumhöhe 2 ln(n) (ln bezeichnet den natürlichen Logarithmus)
	- Löschoperationen können auch bei zufälliger Reihenfolge zu hohen (und damit ineffizienten) Bäumen führen.
		- Das kann teilweise dadurch abgeschwächt werden, dass abwechselnd der größte Nachfolger im linken bzw. der kleinste Nachfolger im rechten Teilbaum für die Vertauschung gewählt wird.
	- Werden Einfüge- und Löschoperationen zufällig gemischt, kann sich im mittleren Fall eine Höhe von  $O(\sqrt{n})$  ergeben.
	- Glücklicherweise existieren bessere Datenstrukturen für Bäume, die eine balancierte Gestalt bei den Operationen garantieren.  $(AVL-Bäume, Rot-Schwarz-Bäume etc. \rightarrow weitere Vorlesungen)$

P&A (WS 23/24): 10 – Grundlegende Datenstrukturen 81

![](_page_40_Picture_9.jpeg)

**TELEMATIK** 

Repräsentation von Graphen (1)

- □ Wir erinnern uns zunächst an einige Zusammenhänge aus Kapitel 6:
	- $\Box$  Ein Graph G=(V, E) besteht aus einer Menge V von Knoten (vertices) und einer Menge E von Kanten (edges)
	- $\Box$  Jede Kante in E entspricht einem Paar von unterschiedlichen Knoten
	- Ein Graph kann gerichtet oder ungerichtet sein. Bei gerichteten Graphen ist die Reihenfolge (v, w) der Knoten bei Kanten wichtig. Eine Kante (v, w) können wir uns als Pfeil von v nach w vorstellen
	- □ Bei ungerichteten Graphen ist die Reihenfolge der Knoten (v, w) bei Kanten unwichtig, da Kanten in beiden Richtungen "verwendet" werden können
- Frage: Wie repräsentiert man Graphen in einem Programm?

# Repräsentation von Graphen (2)

- $\Box$  Wir nehmen an, dass die Knoten durch Ganzzahlwerte identifiziert werden (bei 1 beginnend, aufsteigend, ohne Lücken).
- Alternativen:

**TELEMATIK** 

- A.) Speichern in einer *Adjazenzmatrix* M: Existiert eine Kante vom Knoten i zum Knoten j, so steht eine 1 in M[i, j], sonst eine 0.
- B.) Speichern in *Adjazenzlisten*: Es wird ein Feld K mit allen Knoten gespeichert. Der Eintrag K[i] zeigt auf eine verkettete Liste, die alle Nachfolger des Knotens i enthält.
- C.) Speichern in einem *Knoten-Kanten-Feld*: Werden keine Kanten entfernt, so können die Knoten und Kanten wie folgt in einem Feld der Größe |V| + |E| gespeichert werden:
	- In den ersten |V| Einträgen des Feldes stehen die "Startpositionen" im Feld auf die Kantenbeschreibungen zu den betreffenden Knoten.
	- Eine Kantenbeschreibung besteht aus dem Knotennamen, auf den die Kante zeigt.

![](_page_41_Picture_269.jpeg)

![](_page_41_Figure_9.jpeg)

![](_page_41_Picture_12.jpeg)

![](_page_41_Picture_13.jpeg)

# TELEMATIK Zusammenfassung zum Anhang

- Bäume und Graphen erlauben die Repräsentation von komplexeren Strukturen als rein lineare Anordnungen:
	- □ Sie können auch bei "linear angeordneten" Problemen, wie dem Sortieren von Daten eingesetzt werden, um eine effiziente Realisierung zu ermöglichen.
	- $\Box$  Teilweise sind Sie aufgrund der Gestalt des Problems angeraten, beispielsweise:
		- Freundesbeziehungen in einer Menge von Personen
		- Abhängigkeiten zwischen mehreren zu erledigenden **Arbeitsschritten**
	- □ Es gibt unterschiedliche Varianten, Bäume und Graphen in einem Programm zu repräsentieren.
		- Bäume: Feld oder explizit mit verzeigerten Knoten
		- Graphen: Adjazenzmatrix, Adjazenzlisten, Knoten-Kanten-Liste, oder auch mit einer Liste von Adjazenzlisten

![](_page_42_Picture_11.jpeg)